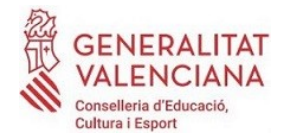

## **ANEXO II**

## **ACTA DE VOTACIÓN DEL CONSEJO ESCOLAR DEL CENTRO SOBRE LA PROPUESTA DE MODIFICACIÓN DE LA JORNADA ESCOLAR**

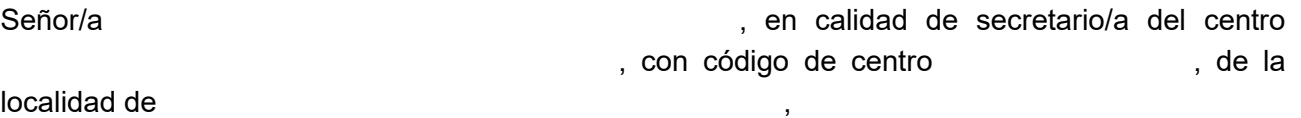

## HACE CONSTAR

1. Que el consejo escolar del centro ha iniciado el procedimiento de la propuesta de modificación de la jornada escolar $^{\rm 1}.$  $^{\rm 1}.$  $^{\rm 1}.$  $\overline{\phantom{0}}$ 

[2](#page-0-1). Cambio de jornada solicitada $2$ 

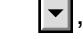

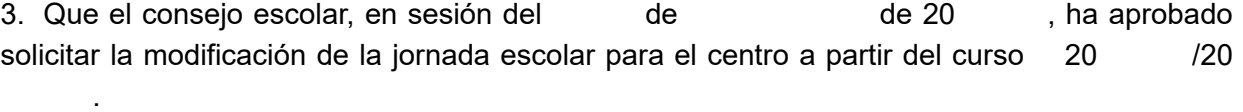

Resultado de la votación:

- Número de integrantes del consejo escolar con derecho de voto:
- Número de integrantes del consejo escolar, presentes en la votación:
- Número de votos favorables a la solicitud de modificación de la jornada escolar:
- Número de votos contrarios a la solicitud de modificación de la jornada escolar:
- Número de votos en blanco:
- Número de votos nulos:
- Porcentaje de votos afirmativos en relación con el número de integrantes del consejo escolar:

Y, para que conste a los efectos oportunos, lo firmo en el lugar y la fecha indicados.

, de de 20

El secretario/a (solo centros públicos) El director/a / titular

Firmado: Firmado:

Sello del centro

<span id="page-0-0"></span><sup>1</sup> Hay que adjuntar al acta el modelo de organización horaria propuesto, firmado por todos los asistentes.

<span id="page-0-1"></span><sup>2</sup> Hay que señalar el tipo de jornada que se desea implantar (continuada, partida o flexible).

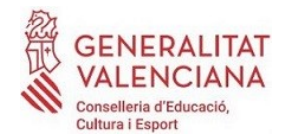